6.1. Elabora un glosario con los términos contables que no conozcas sobre el contenido de esta unidad. Busca su definición en un diccionario especializado.

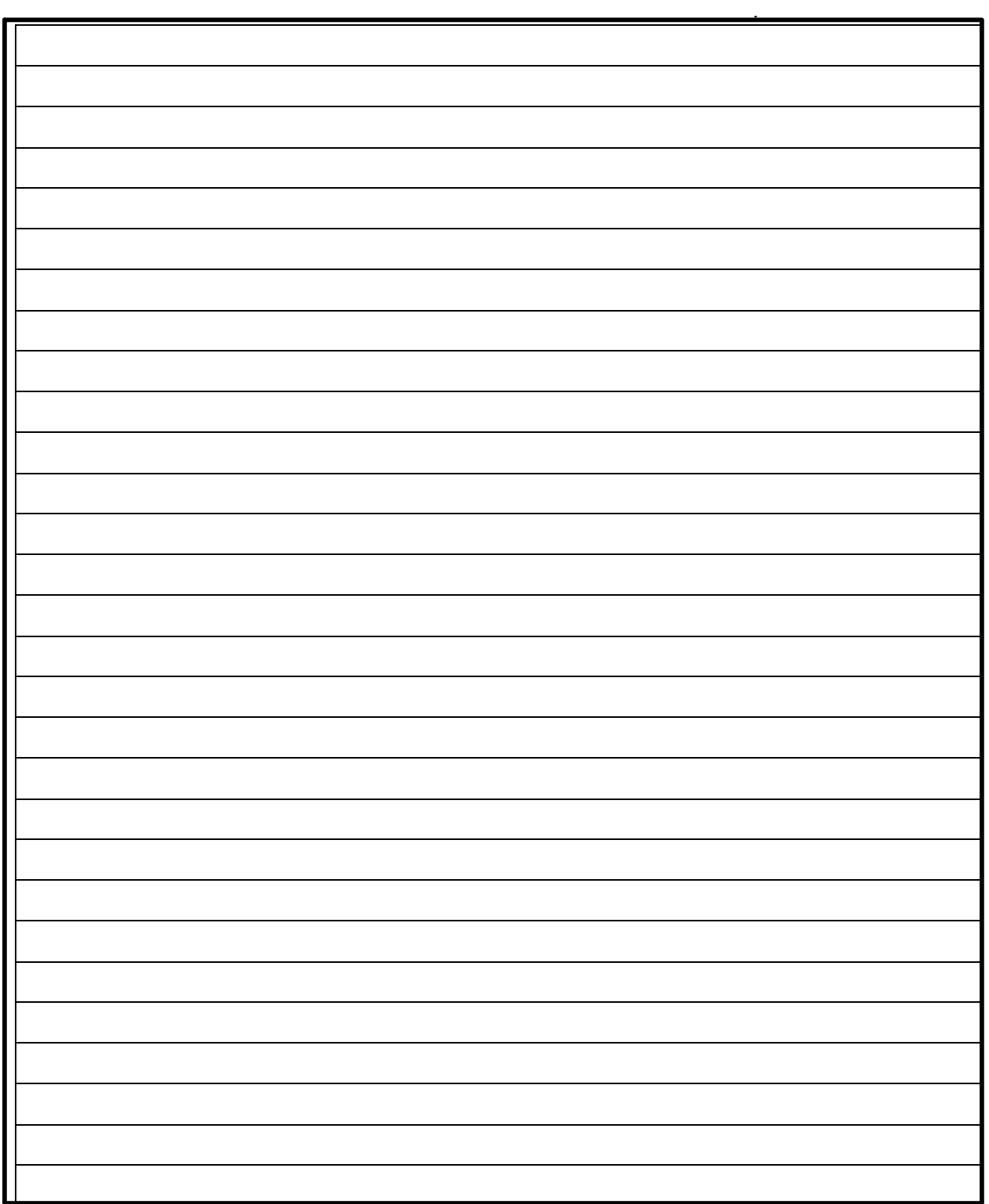

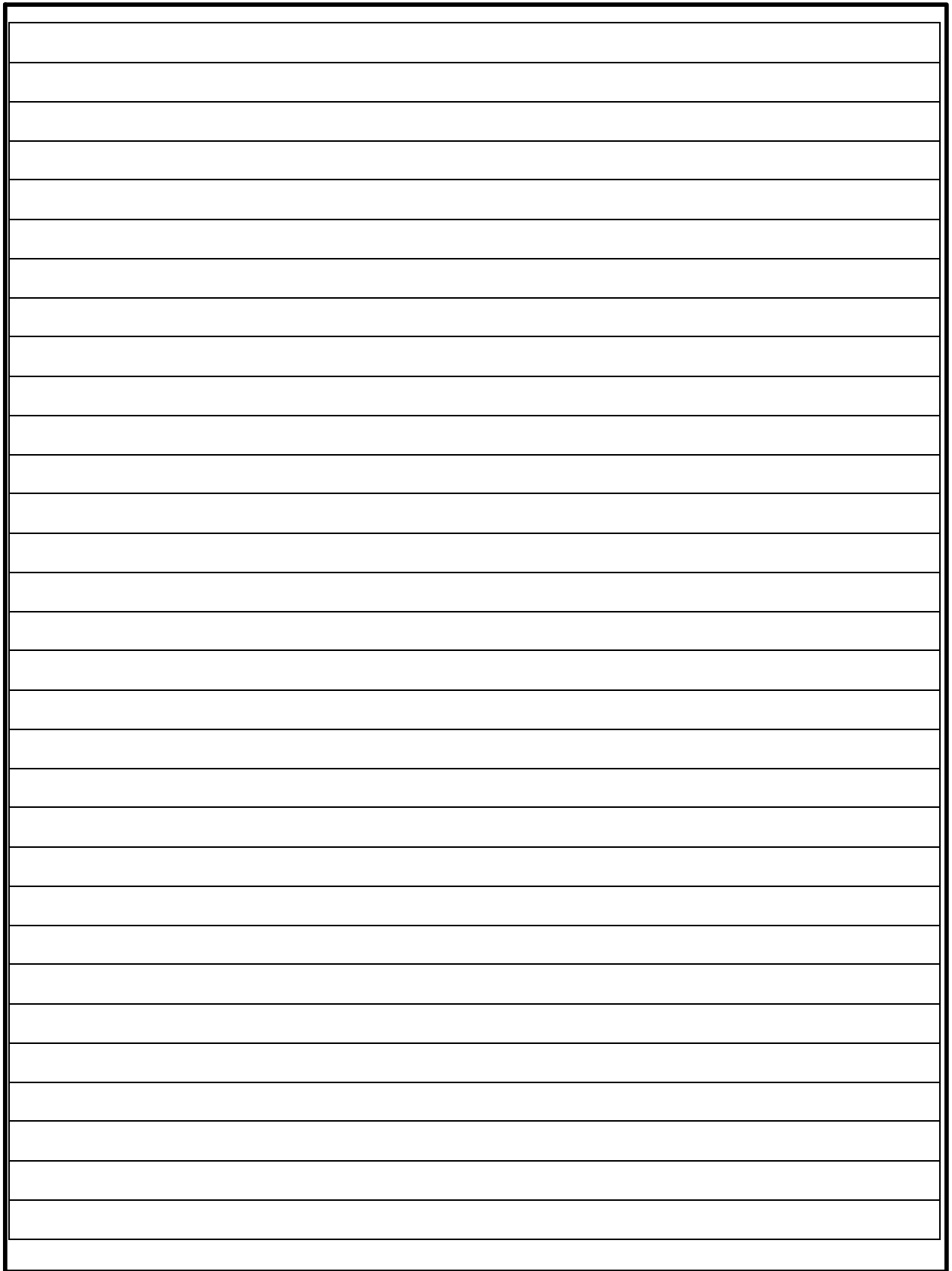

6.2. A partir del estudio de las lecturas sugeridas para esta unidad, elabora un mapa conceptual con los temas tratados.

6.3. La buena vida, S.A. de C.V. es una empresa de nueva creación, que se dedica a la compra y venta de lámparas artesanales. Al constituirse, los socios aportan \$1,800,000.00 mismos que se distribuyen en las partidas que se presentan en la siguiente balanza de comprobación al 1° de enero de 2003.

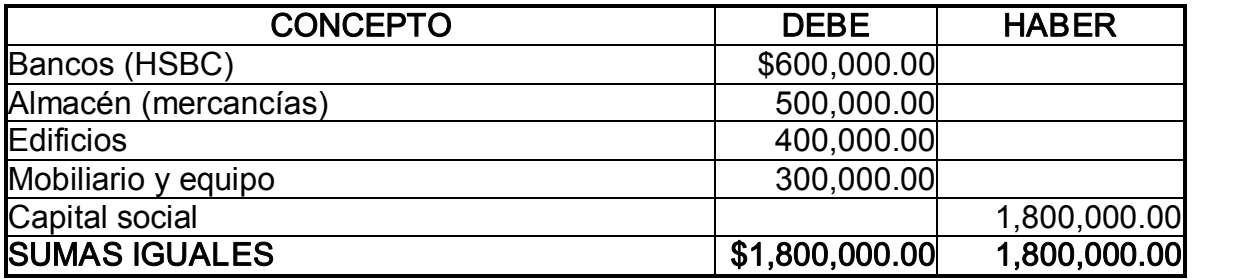

Durante el mes de enero de 2003, se llevan a cabo las siguientes transacciones:

- 1. En el inventario de mercancías hay 25 lámparas artesanales "Modelo Alfa", cuyo costo es de \$4,000.00 cada una.
- 2. Se compran 50 lámparas artesanales "Modelo Alfa" al proveedor Lámparas Luminosas S.A. de C.V. a \$4,000.00 cada una, pagando el 60% con un cheque y por el resto se obtiene un crédito.
- 3. Se pagan \$8,000.00 por concepto de fletes por la compra de la mercancía del punto anterior.
- 4. Se compran otras 10 lámparas artesanales "Modelo Alfa" al proveedor Lámparas sin Luz S.A. de C.V., a \$4,250.00 cada una. Se firman pagarés por esta transacción.
- 5. Se venden 30 lámparas a *Gigante S.A. de C.V.* con un valor de \$7,000.00 cada una. En esta operación se paga el 20% en efectivo, y el resto lo garantizan con la firma de letras de cambio.
- 6. Se devuelve a Lámparas Luminosas S.A. de C.V. 5 unidades por no reunir todas las características solicitadas. Por tal importe, nos entrega efectivo.
- 7. Gigante S.A. de C.V. liquida un documento con valor nominal de \$150,000.00 antes de su vencimiento, concediéndosele un descuento por pronto pago de \$15,000.00. El neto recibido se deposita en el banco HSBC.
- 8. Se le notifica a *Lámparas sin Luz S.A. de C.V.*, que 5 lámparas se encuentran averiadas. Con el propósito de que no se le devuelva la mercancía, concede una rebaja de \$100,000.00.
- 9. Gigante S.A. de C.V. devuelve 10 unidades. El pago se efectúa devolviéndose un documento a su cargo.
- 10. Se vende a *Lumen S.A.*, 10 lámparas a \$7,500.00 cada una. La transacción se paga en efectivo.
- 11. Por la venta anterior, se concede una rebaja del 10%.
- 12. Se compra a *Lámpara sin Luz S.A. de C.V.*, 20 lámparas a \$5,000.00 cada una, se paga el 50% en efectivo y el resto a crédito.
- 13.Por el traslado de la mercancía señalada en el punto anterior, se erogan gastos por \$20,000.00.
- 14.Debido a la forma en que se efectúa el pago de la compra del punto núm. 12, el proveedor concede una bonificación del 5%.

### Primero, se pide que:

- $\Box$  Resuelvas el ejercicio por el sistema de inventarios perpetuos para el control de las mercancías. (Utiliza la papelería necesaria).
- $\Box$  Utilices auxiliares de bancos, clientes, proveedores y almacén.
- $\Box$  Utilices el método primeras entradas primeras salidas (PEPS)
- $\Box$  Registres las operaciones en asientos de diario y esquemas de mayor, determines la balanza de comprobación, elabores el estado de resultados y el balance general.

Auxiliar de bancos

Auxiliar de clientes

Auxiliar de proveedores

Auxiliar de almacén

Tarjeta de almacén (PEPS)

# Balanza de comprobación

Estado de resultados

Balance general

### Segundo, se pide que:

- □ Resuelvas el mismo ejercicio, aplicando el método de valuación últimas entradas primeras salidas (UEPS). (Utiliza la papelería necesaria).
- $\Box$  Utilices auxiliares de bancos, clientes, proveedores y almacén.
- $\Box$  Registres las operaciones en asientos de diario y esquemas de mayor, determines la balanza de comprobación y elabores el estado de resultados y el balance general.

## Tarjeta de almacén (UEPS)

Auxiliar de bancos

Auxiliar de clientes

Auxiliar de proveedores

Auxiliar de almacén

# Balanza de comprobación

Estado de resultados

Balance general

### Tercero, se pide que:

- $\Box$  Resuelvas el mismo ejercicio, aplicando el método de valuación precios promedio (PP). (Utiliza la papelería necesaria).
- $\Box$  Utilices auxiliares de bancos, clientes, proveedores y almacén.
- $\Box$  Registres las operaciones en asientos de diario y esquemas de mayor, determines la balanza de comprobación y elabores el estado de resultados y el balance general.

Tarjeta de almacén (precios promedio)
Auxiliar de bancos

Auxiliar de clientes

Auxiliar de proveedores

Auxiliar de almacén

# Balanza de comprobación

Estado de resultados

Balance general

#### Cuarto, se te pide que:

- o Resuelvas el mismo ejercicio considerando el sistema analítico o pormenorizado para el control de mercancías, tomando como inventario final el saldo de la cuenta de almacén que obtuviste al utilizar precios promedios. (Utiliza la papelería necesaria).
- $\Box$  Registres las operaciones en asientos de diario y esquemas de mayor, determines la balanza de comprobación y elabores el estado de resultados y el balance general.

### Sistema analítico o pormenorizado

Sistema analítico o pormenorizado

# Balanza de comprobación

Estado de resultados

Balance general

## Quinto

Se te pide que indiques, a partir de los registros de las actividades anteriores (primera, segunda y tercera), cuál fue la utilidad bruta que obtuviste al aplicar cada uno de los siguientes métodos:

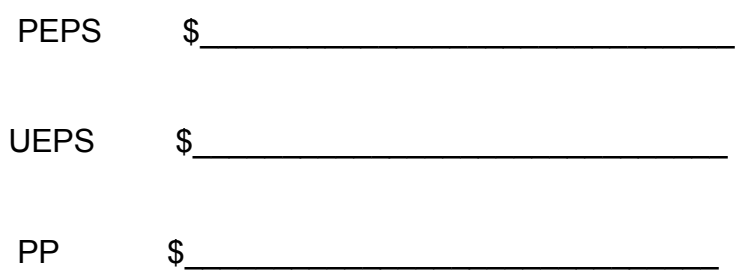

### **Sexto**

En épocas de inflación, ¿que método de valuación de inventarios recomendarías?, ¿por qué?

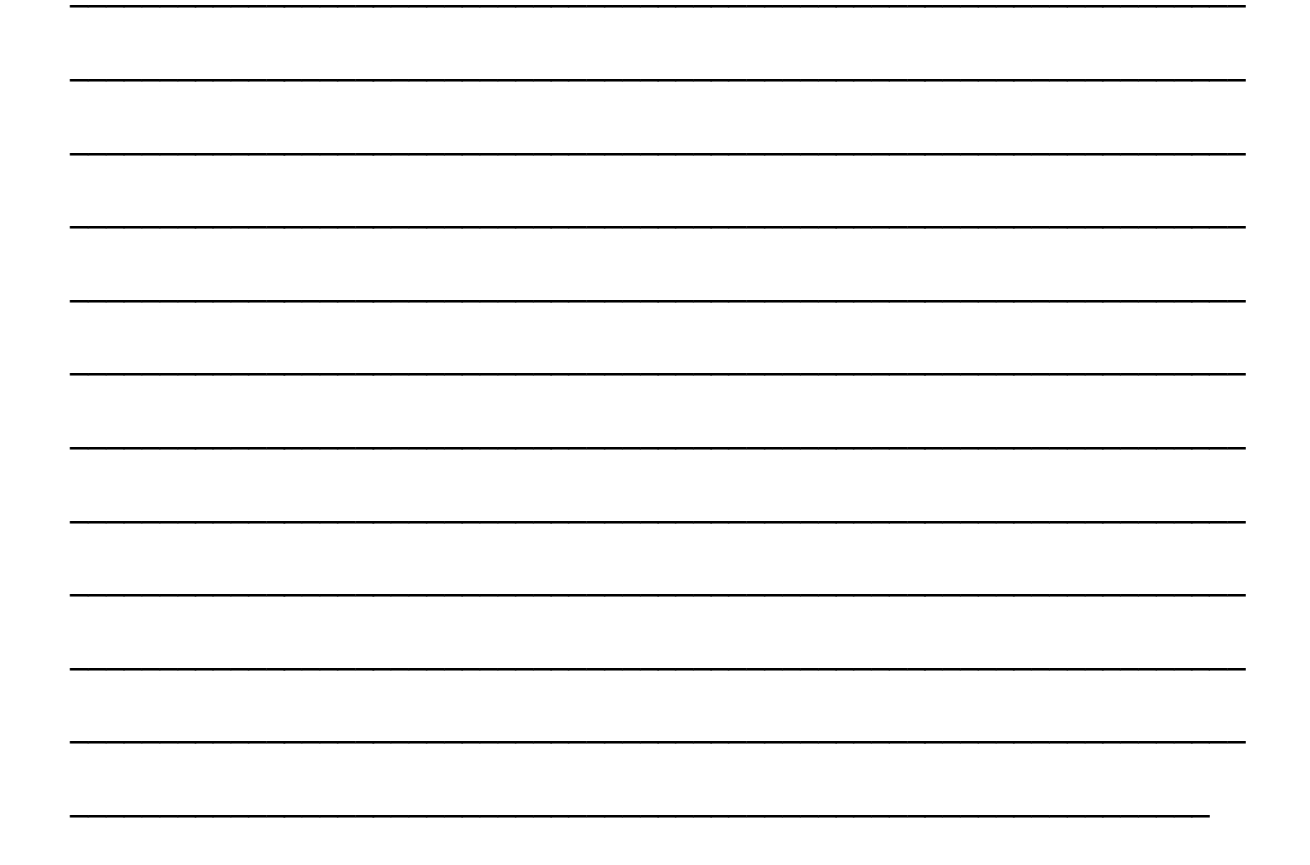

- 6.4. Registra las transacciones financieras de la Comercial S.A. de C.V.
- 1. Se constituye la empresa La Comercial, S.A. de C.V. el 18 de septiembre de 2003, cuyo giro es la compra y venta de artículos de cómputo. Las aportaciones de los socios son:

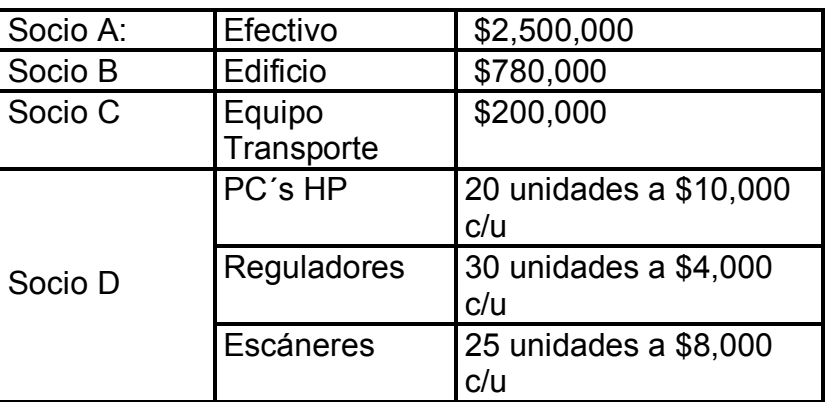

- 2. Por el acta constitutiva se pagan honorarios al notario por la cantidad de \$10,000 con cheque.
- 3. Se contrata un seguro para resguardar el almacén contra siniestro por la cantidad de \$12,000 anuales, se paga en efectivo.
- 4. Se requiere de instalaciones y mejoras al bien inmueble para su mejor funcionamiento, para tal efecto se contrata y se paga la cantidad de \$30,000.
- 5. Se compra mercancía a H.P. del Sur a crédito como sigue:

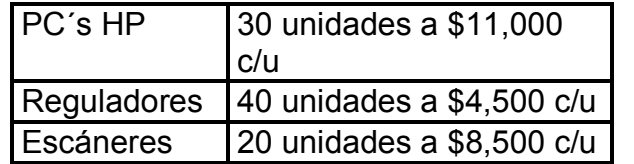

El proveedor de la compra anterior ofrece un descuento del 5% si se paga al contado.

- 6. Se decide aceptar el descuento por pronto pago y se paga con cheque.
- 7. Se vende mercancía a *Office Depot* como sigue:
	- <sup>q</sup> A crédito 50%
	- □ Con documentos 50%

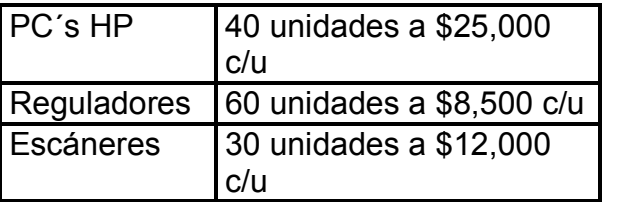

- 8. Entregamos al proveedor H.P. del Norte un cheque por \$50,000 como anticipo para la próxima compra de mercancía.
- 9. Se compra mercancía a H.P. del Norte como sigue:

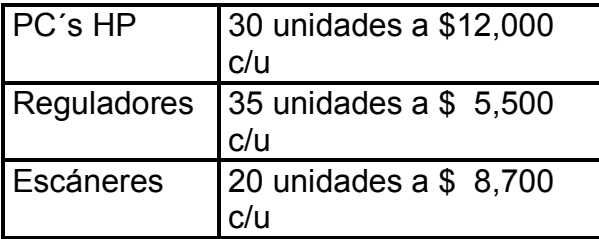

La diferencia, tomando en cuenta el anticipo de \$50,000, se paga en efectivo.

- 10. El cliente de la operación número 7 nos devuelve 5 unidades PC, HP y 5 escáneres por estar en malas condiciones.
- 11. *Office Max* entrega \$30,000 para su próxima compra.
- 12. Se vende mercancía a *Office Max* al contado como sigue:

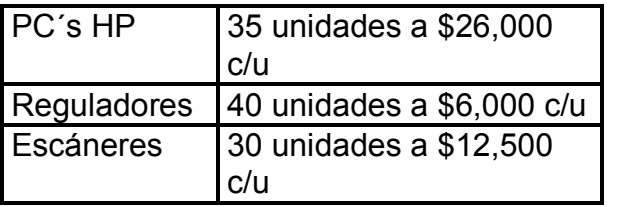

Tomar en cuenta el anticipo que entregó el cliente del número 11.

- 13. El Consejo de Administración decide admitir un nuevo socio "E" con una aportación de mobiliario y equipo de oficina de \$1,000,000.
- 14. Se paga renta del local comercial por la cantidad de \$10,000 con cheque.
- 15. Se pagan sueldos y comisiones como sigue:

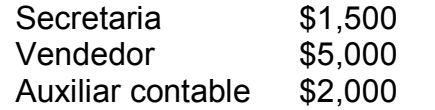

La comisión al vendedor es del 2% sobre las ventas al contado (sin incluir IVA).

### Primero, se te pide que:

- $\Box$  Resuelvas el ejercicio por el sistema de inventarios perpetuos para el control de la mercancías. (Utiliza la papelería necesaria).
- $\Box$  Utilices auxiliares de bancos, clientes, proveedores y almacén.
- $\Box$  Utilices el método de valuación primeras entradas-primeras salidas.
- $\Box$  Registres las operaciones en asientos de diario y esquemas de mayor; determines la balanza de comprobación y elabores el estado de resultados y balance general.

Tarjeta de almacén (PEPS)

Auxiliar de bancos

Auxiliar de clientes

Auxiliar de proveedores

Auxiliar de almacén
# Balanza de comprobación

Estado de resultados

Balance general

#### Segundo, se te pide que:

- □ Resuelvas el mismo ejercicio, aplicando el método de valuación últimas entradas primeras salidas (UEPS). (Utiliza la papelería necesaria).
- $\Box$  Utilices auxiliares de bancos, clientes, proveedores y almacén.
- $\Box$  Registres las operaciones en asientos de diario y esquemas de mayor, determines la balanza de comprobación y elabores el estado de resultados y el balance general.

### Tarjeta de almacén (UEPS)

Auxiliar de bancos

Auxiliar de clientes

Auxiliar de proveedores

Auxiliar de almacén

# Balanza de comprobación

Estado de resultados

Balance general

#### Tercero, se te pide que:

- $\Box$  Resuelvas el mismo ejercicio aplicando el método de valuación precios promedios (PP). (Utiliza la papelería necesaria).
- $\Box$  Utilices auxiliares de bancos, clientes, proveedores y almacén.
- $\Box$  Registres las operaciones en asientos de diario y esquemas de mayor,
- $\Box$  Determines la balanza de comprobación y elabores el estado de resultados y el balance general.

#### Tarjeta de almacén (P.P.)

Auxiliar de bancos

Auxiliar de clientes

Auxiliar de proveedores

Auxiliar de almacén

# Balanza de comprobación
Estado de resultados

Balance general